## ゆれくるん電磁波ノイズデータの見方

URL:https://yurekurun.com/

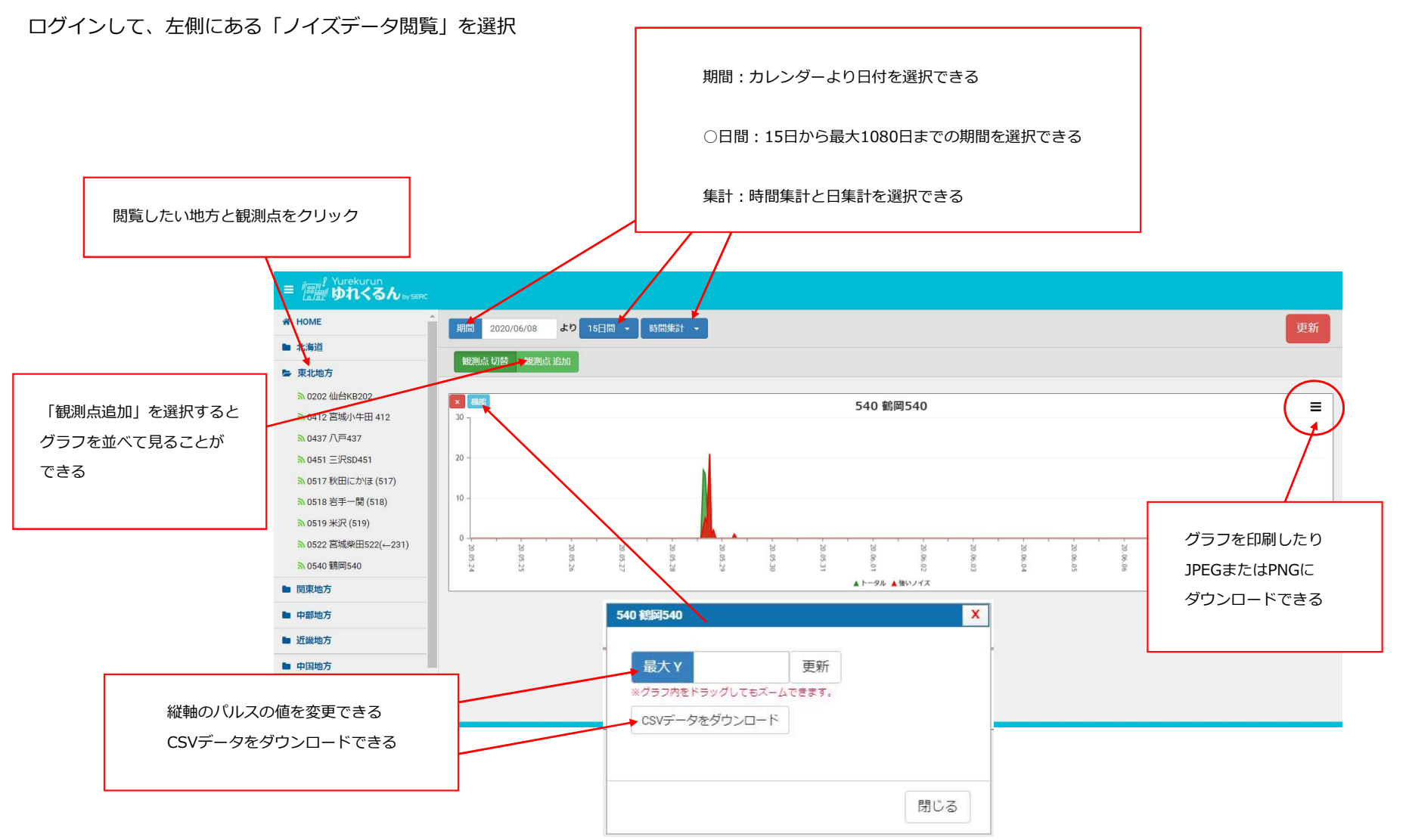